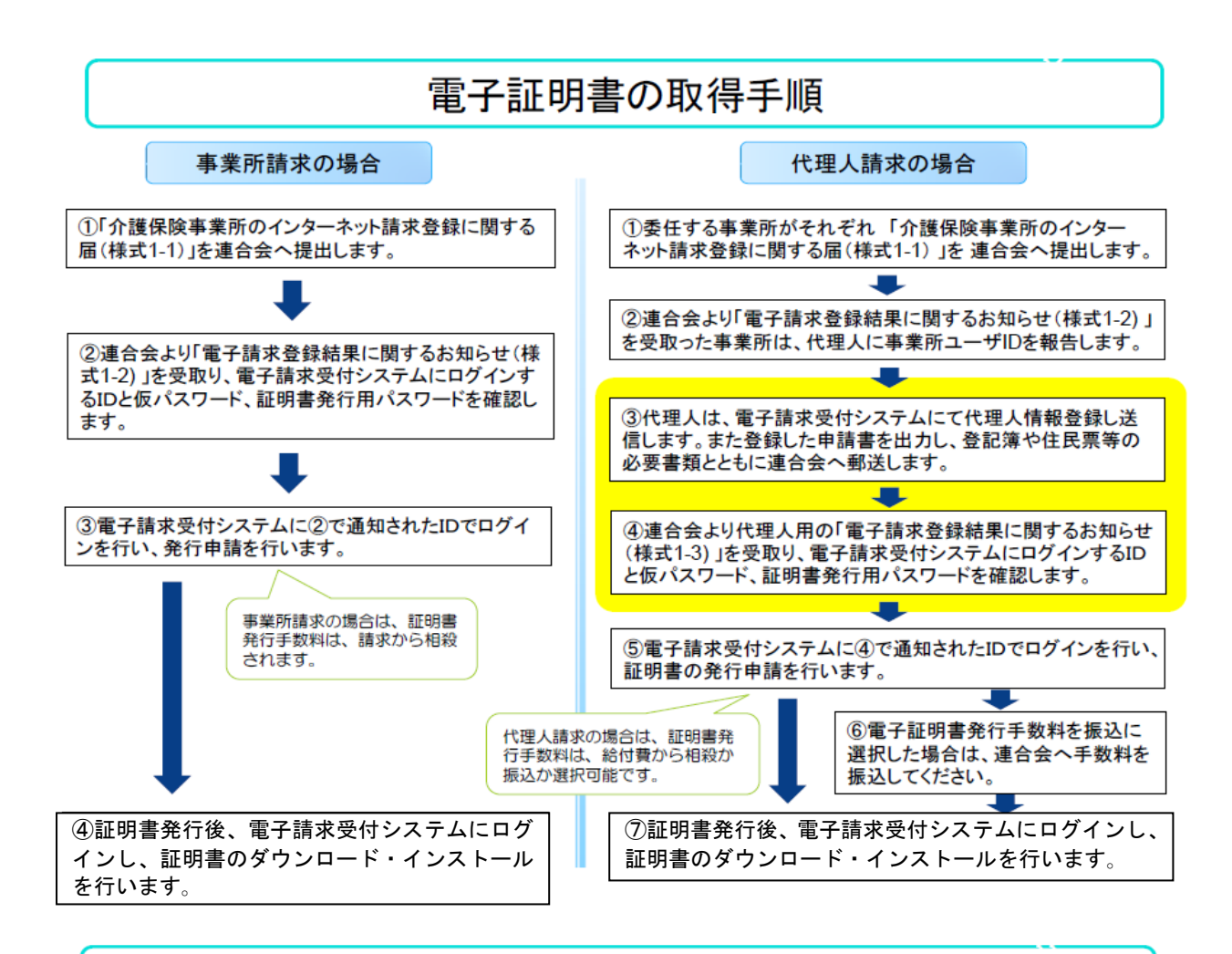

## 雷子証明書の発行申請の前に...

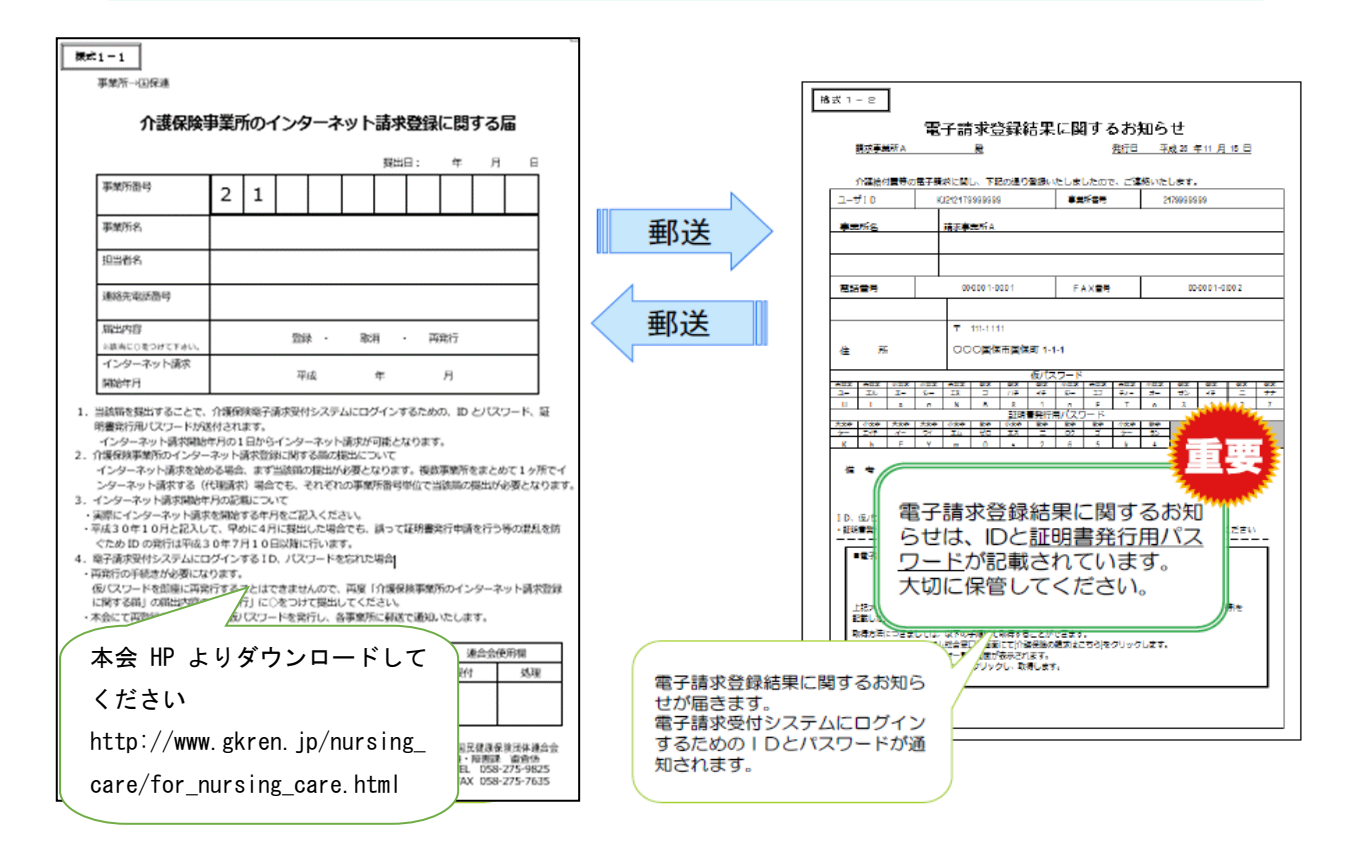